### **ComPWA A Common Partial Wave Analysis Framework for PANDA**

**Mathias Michel Helmholtz Institute Mainz**

**On behalf of the ComPWA group**

**CHEP 2013, Amsterdam October 15, 2013**

## **Hadron Spectroscopy**

**understanding how hadrons are built**

K\***What happened here?**

 $\boldsymbol{\mathsf{K}}^{\texttt{+}}$ 

π0

 $\kappa$ 

 $\mathsf{K}$ 

π0

 $K^{\scriptscriptstyle +}$ 

 $\pi^{\!0}$ 

 $\mathsf{K}$ +

 $\mathsf{K}^{\scriptscriptstyle\textrm{-}}$ 

**What you see is**

**always the same**

### **Resonances**

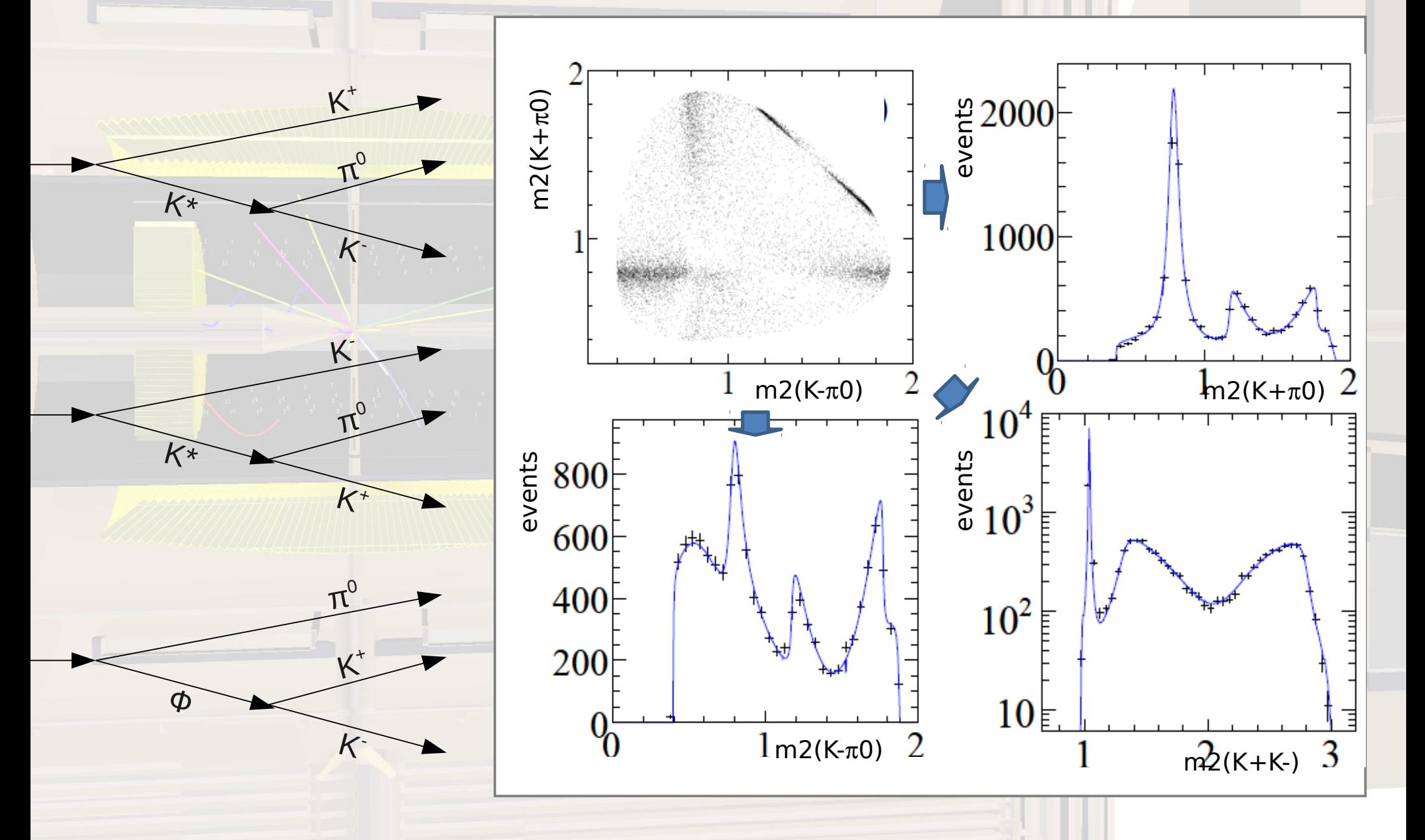

### **Resonances**

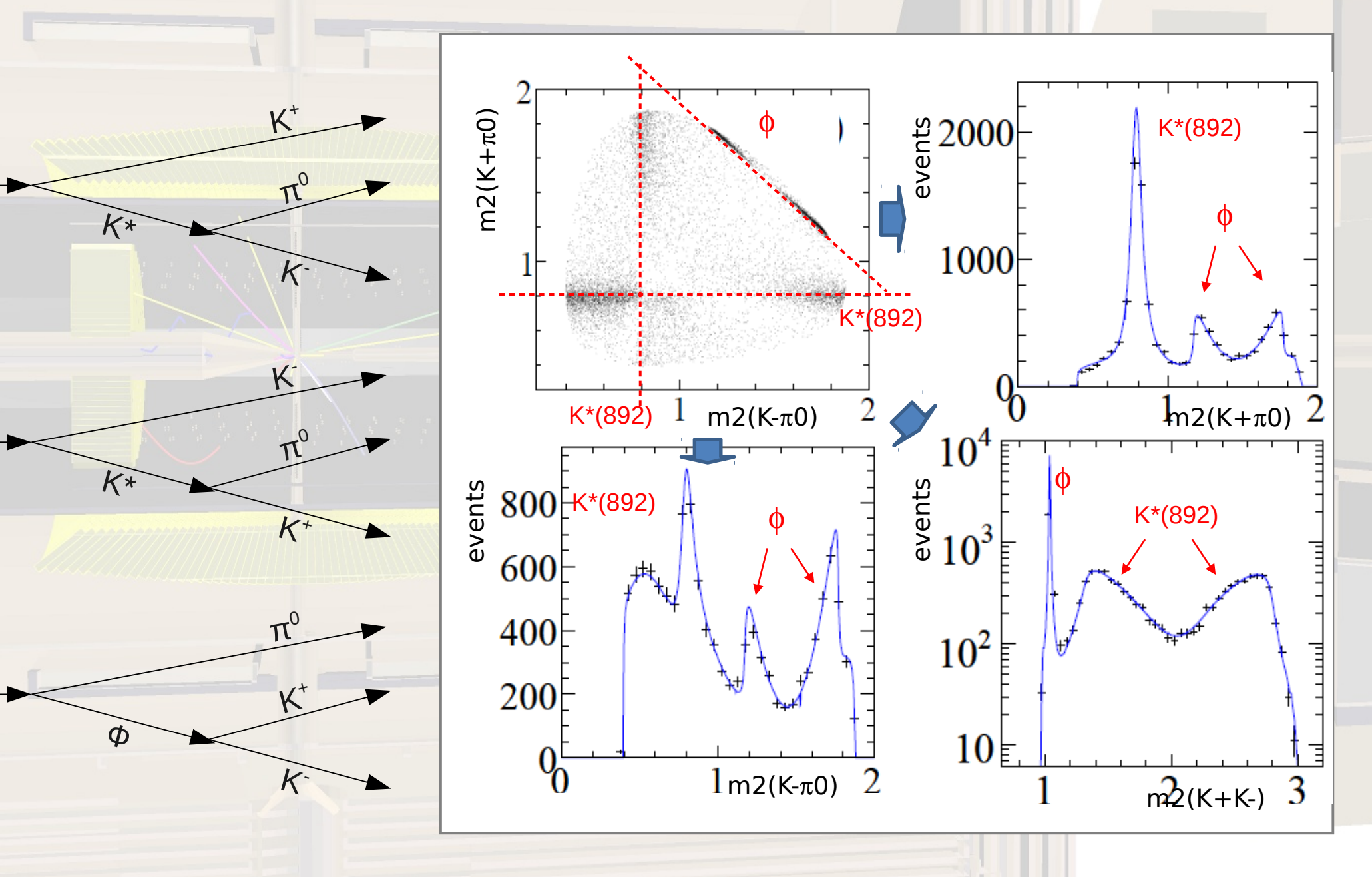

### **Amplitude Analysis**

incoming planar wave

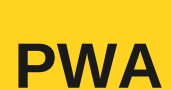

 $\mathsf{K}$ +

> π0

K

 $\mathsf{K}$ 

π0

 $\pmb{\mathcal{K}}$ +

π 0

> $\mathsf{K}$ +

 $\pmb{\mathcal{K}}$ 

outgoing spherical wave  $\Psi_i = e^{ikz}$ ;  $\Psi_f = f(\theta) \frac{e^{ikr}}{r}$   $\left|\left|\left|\right|\right|$ 

### **Example: partial waves for inelastic scattering**

The measured cross-section relates to the scattering matrix *dΩ dθ*  $=$   $| (f(\theta))^2 |$ 

Compose planar wave in terms of partial waves with given l

$$
e^{ikr\cos(\theta)} = \sum_{l} (2l+1) i^l j_l(kr) P_l(\cos\theta)
$$

Calculating the scattered wave (outgoing - incoming)

$$
f(\theta) = \frac{1}{k} \sum_{l} (2l+1) \frac{\eta_l e^{2i\delta_l} - 1}{2l} P_l(\cos \theta)
$$

## **ComPWA Challenges**

#### **PANDA physics program**

 $\rightarrow$  various models needed

#### **pp initial state at 1.5 – 15 GeV/c**

- $\rightarrow$  high initial spin ( $\approx$  up to 6-7)
	- $\rightarrow$  many possible waves
		- $\rightarrow$  many parameters

#### **High statistics**

 $\rightarrow$  parallelization needed

#### **Detector effects**

 $\rightarrow$  distorted phasespace

#### **Coupled channels**

 $\rightarrow$  different efficiencies

#### **Quality assurance**

#### Mathias Michel, HI Mainz 6

### **Why a** *common* **framework?**

PWA tools on the market are specialised  $\rightarrow$  not extendible to PANDA

PANDA is still years from data taking  $\rightarrow$  start now and we could have a well tested and reliable software ready

comparison of results from different experiments possible

### **ComPWA Framework**

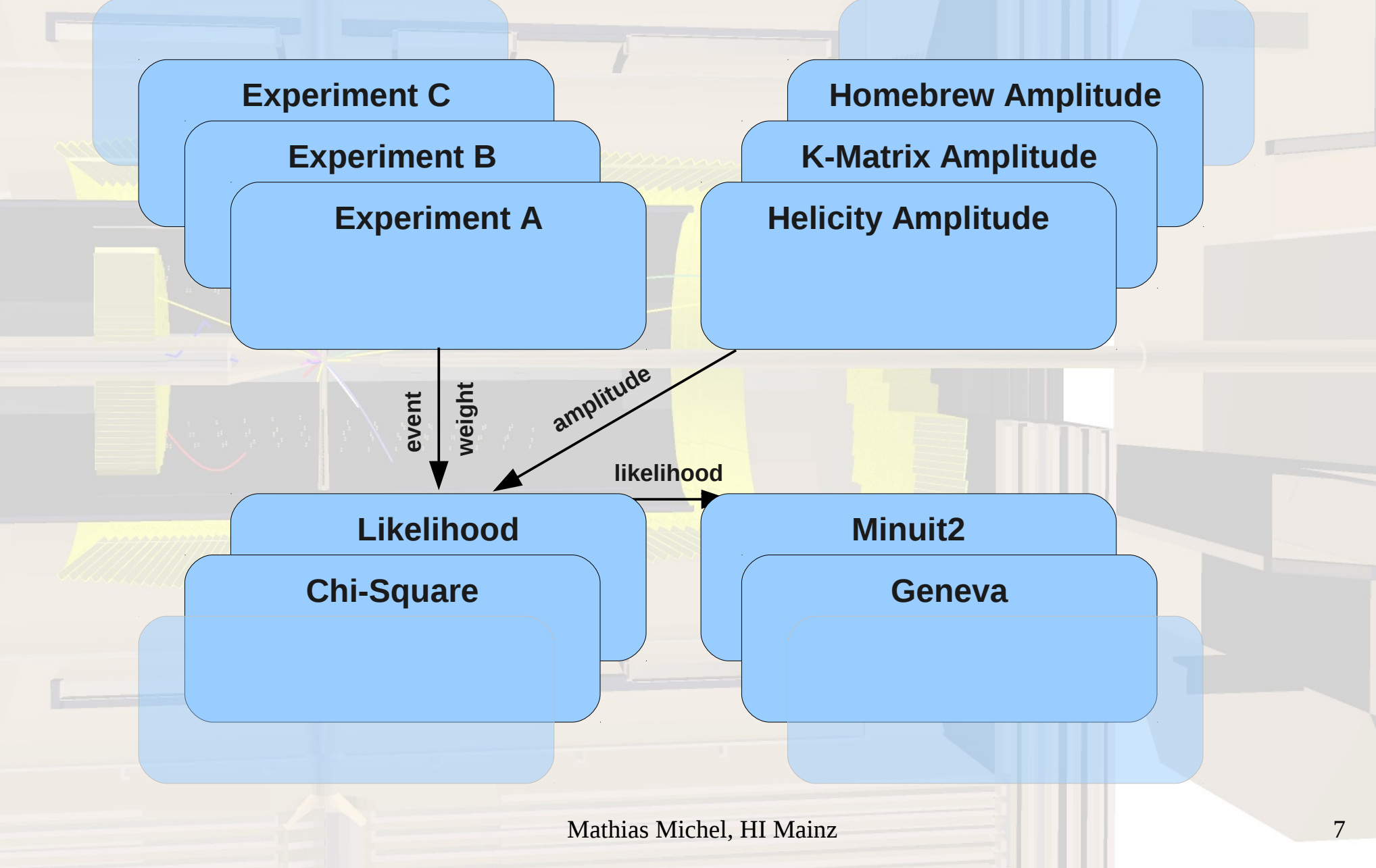

## **ComPWA Framework**

### **Data & MC**

*represents measurements* local and global values multiple experiments (at once) **caching**

### **Physics & Models**

*calculates amplitudes*

 various formalisms (helicity) various models (isobar) simple ways to add new modules (wrapper)

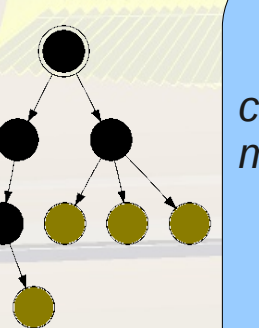

### **Estimators**

**event**

**w eig ht**

*calculates discrepancy from model to data*

#### **functiontree**

combined fits and re-fits

documentation of procedure

#### **Optimizer**

*varies model parameter*

 interface to **external** libraries various algorithms (gradient decent, genetic, swarm)

flexible strategies

 $\int$ ias Michel

**likelihood**

**amplitude**

### **ComPWA Framework**

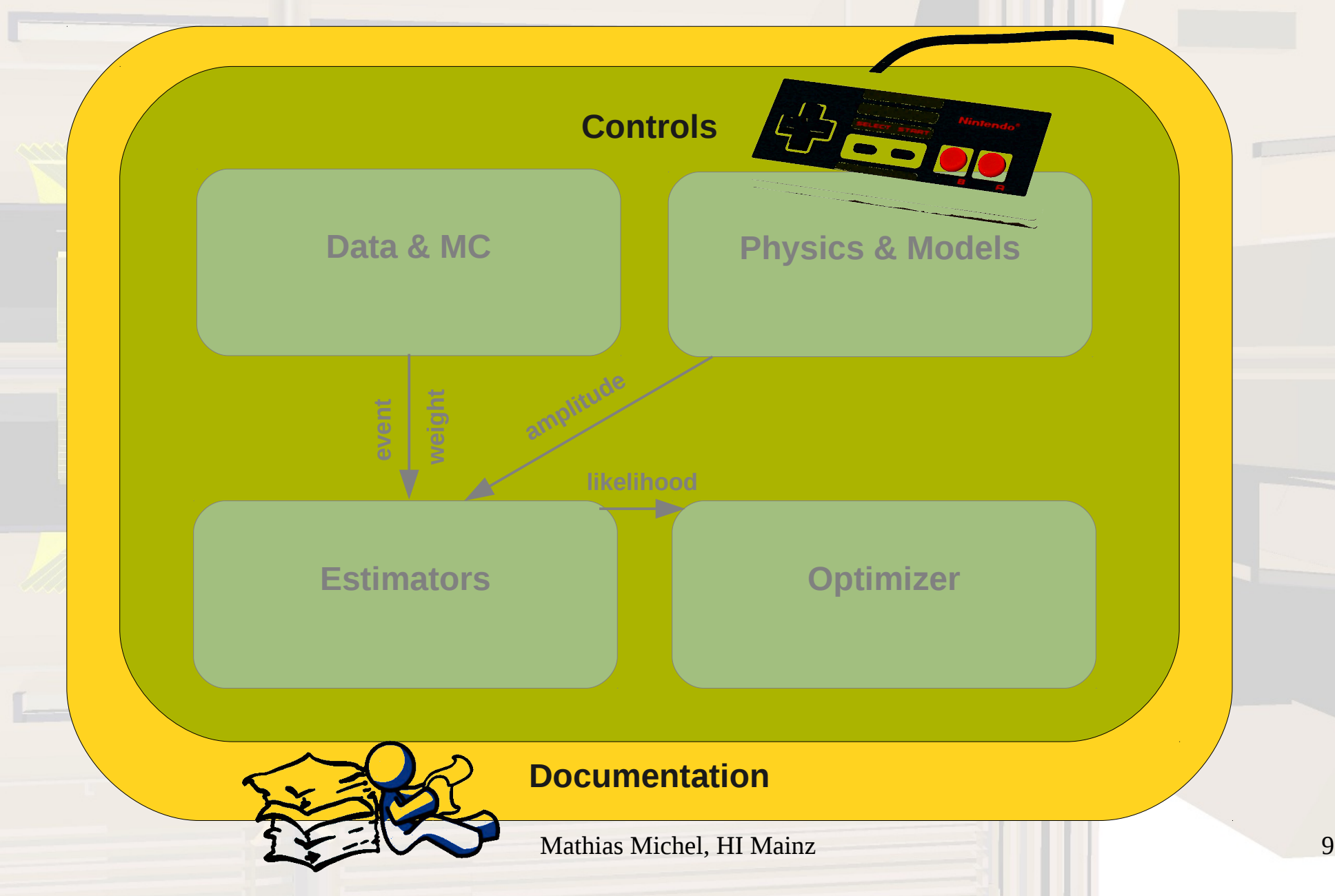

### **FunctionTree**

$$
I = \left| \sum_{n} T_{n} r_{n} e^{i \varphi_{n}} D_{n} \right|^{2}
$$

T = Breit-Wigner Function D = D-Wigner Function r = Strength of Resonance φ = Phase of Resonance

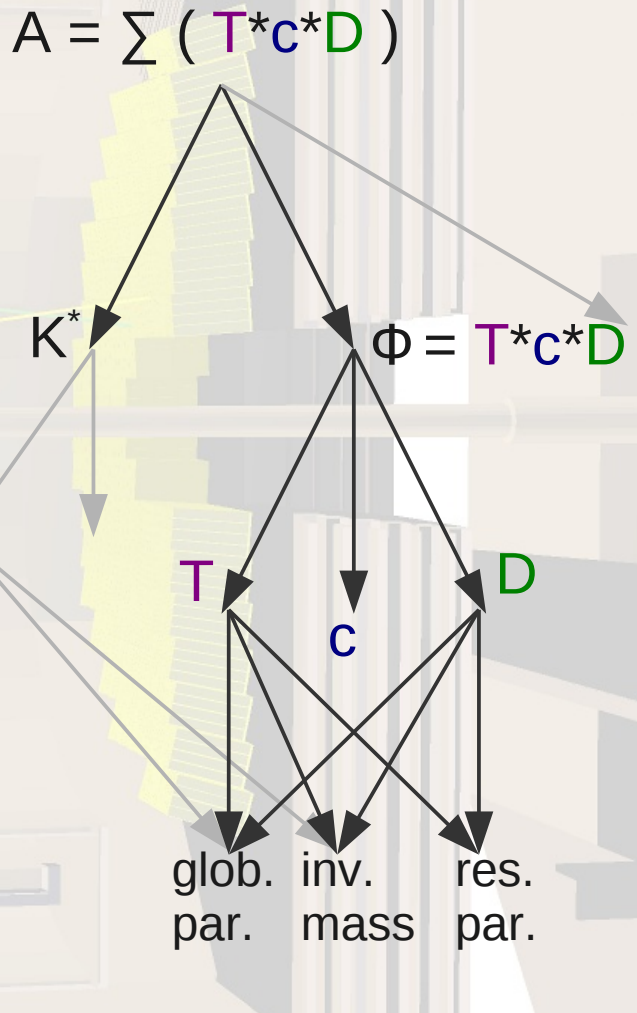

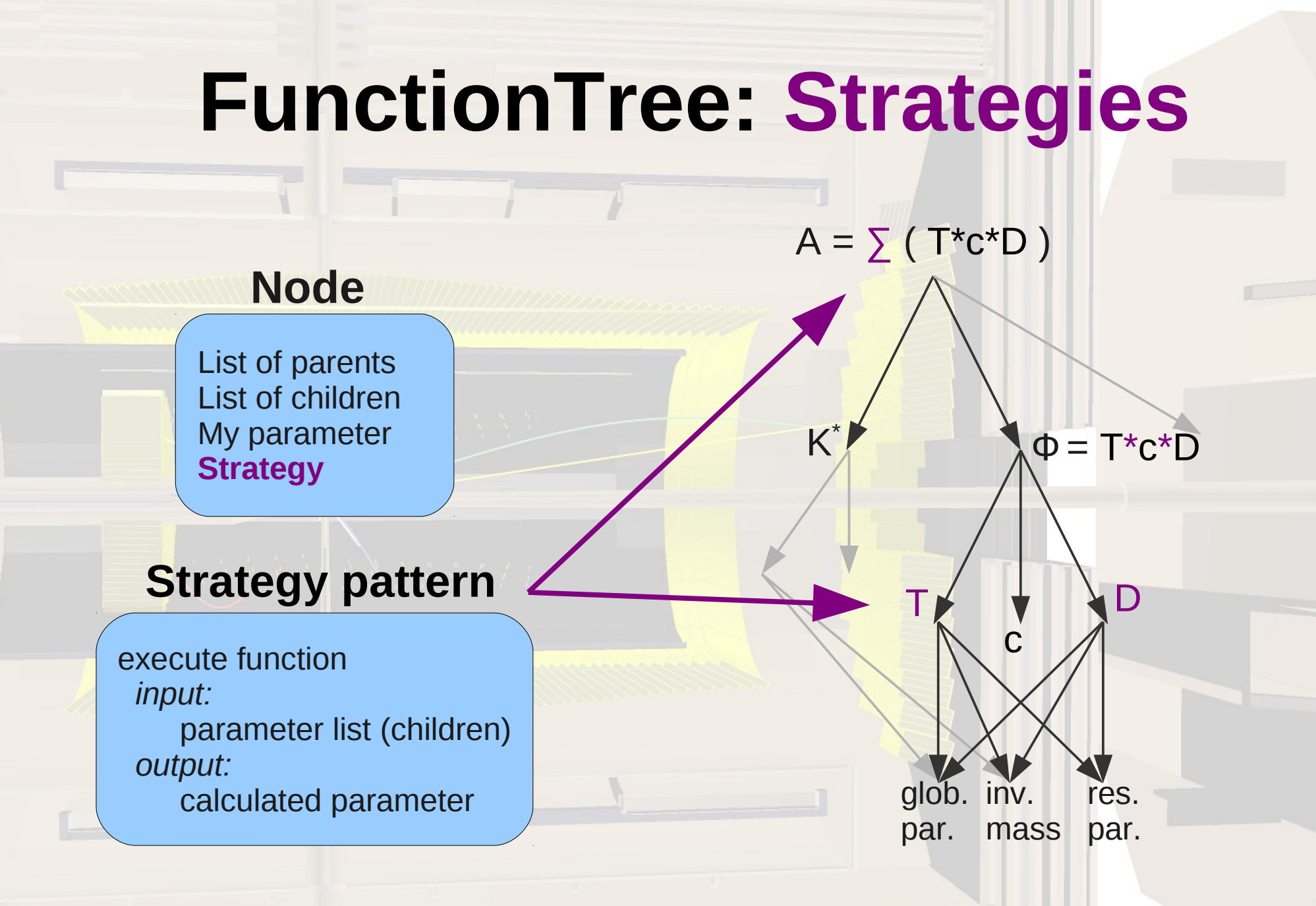

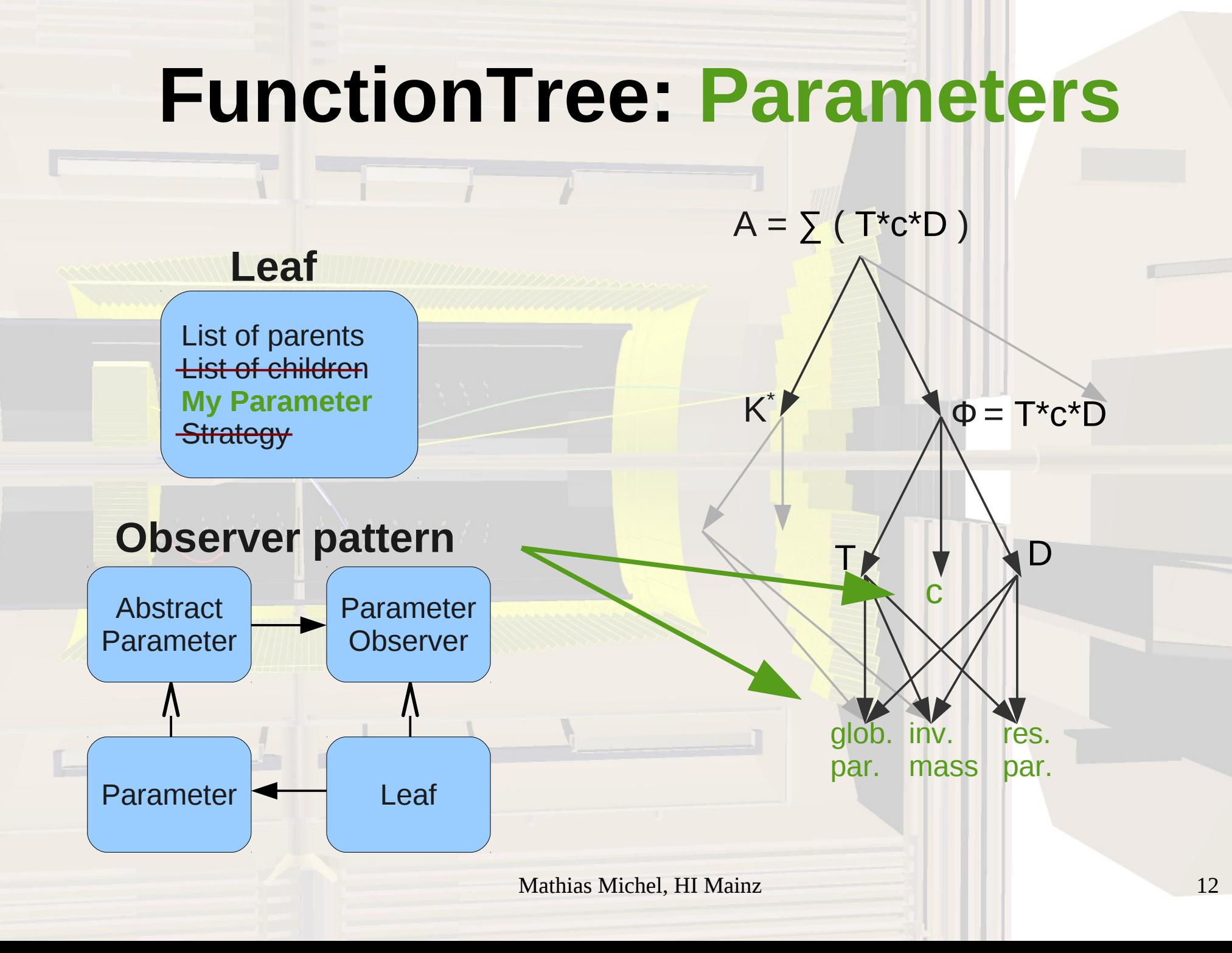

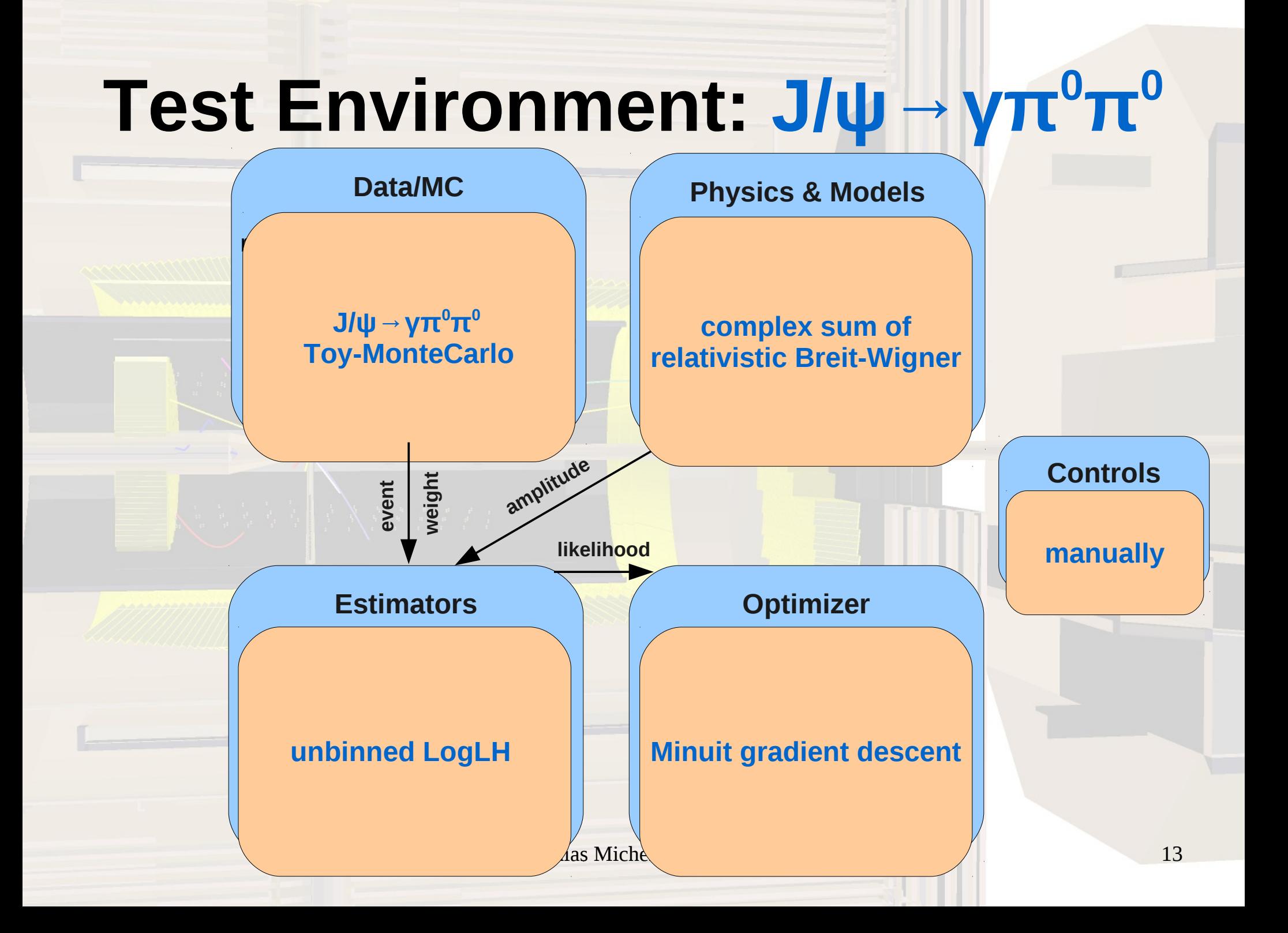

# **J/ψ→γπ<sup>0</sup>π <sup>0</sup>Model**

J/ψ **<sup>ω</sup>**

π0

> π $\overline{O}$

> > $\overline{\mathsf{Y}}$

 $I = \left| \sum_{n} T_{n} r_{n} e^{i \varphi_{n}} D_{n} \right|^{2}$ 2

 $J/\mathsf{U}$ 

γ

 $\tau$  $\overline{O}$ 

> $\overline{\mathcal{U}}$ 0

T = Breit-Wigner Function D = D-Wigner Function  $r =$  Strength of Resonance φ = Phase of Resonance

# $J/\psi \rightarrow \gamma \pi^{0} \pi^{0}$  phasespace

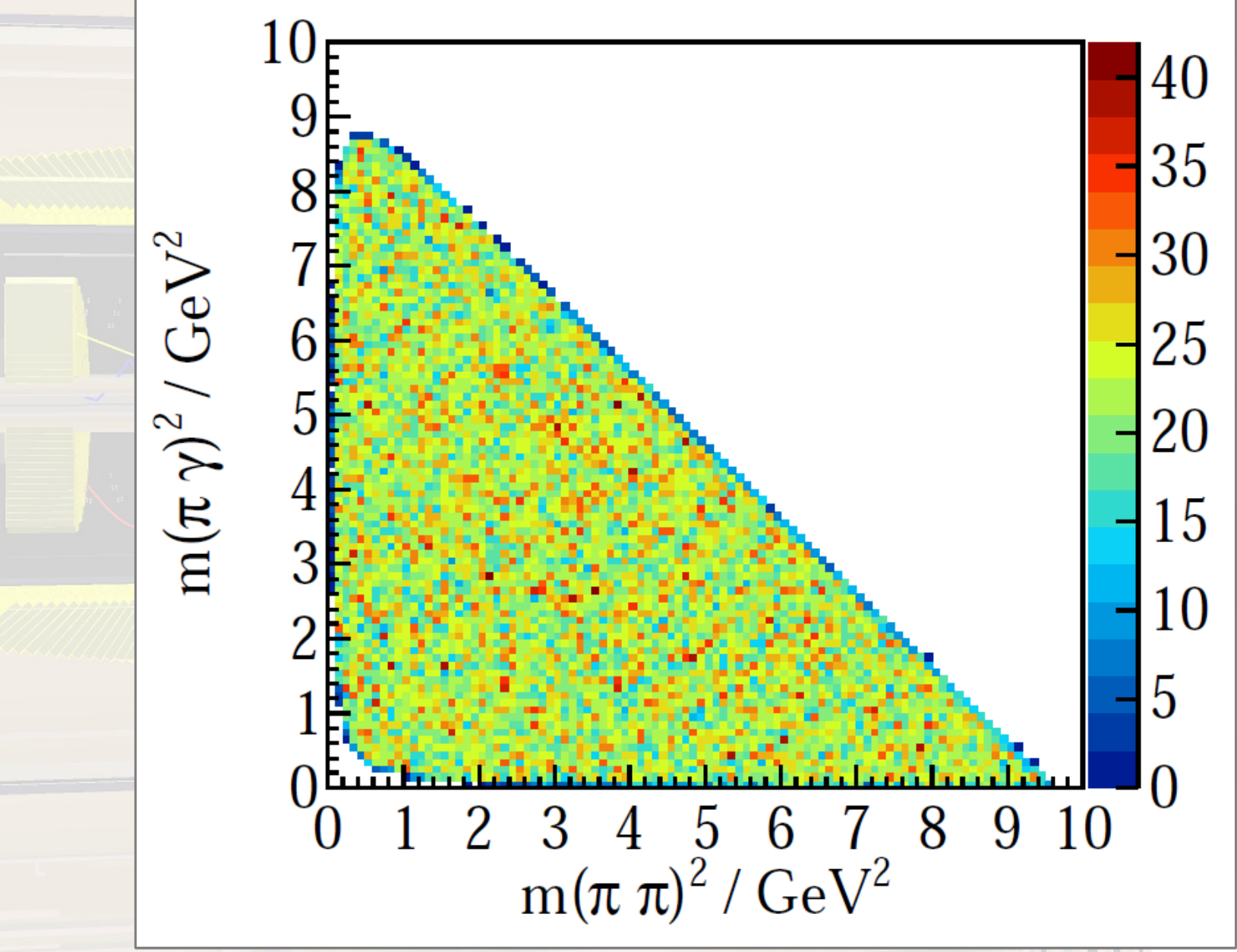

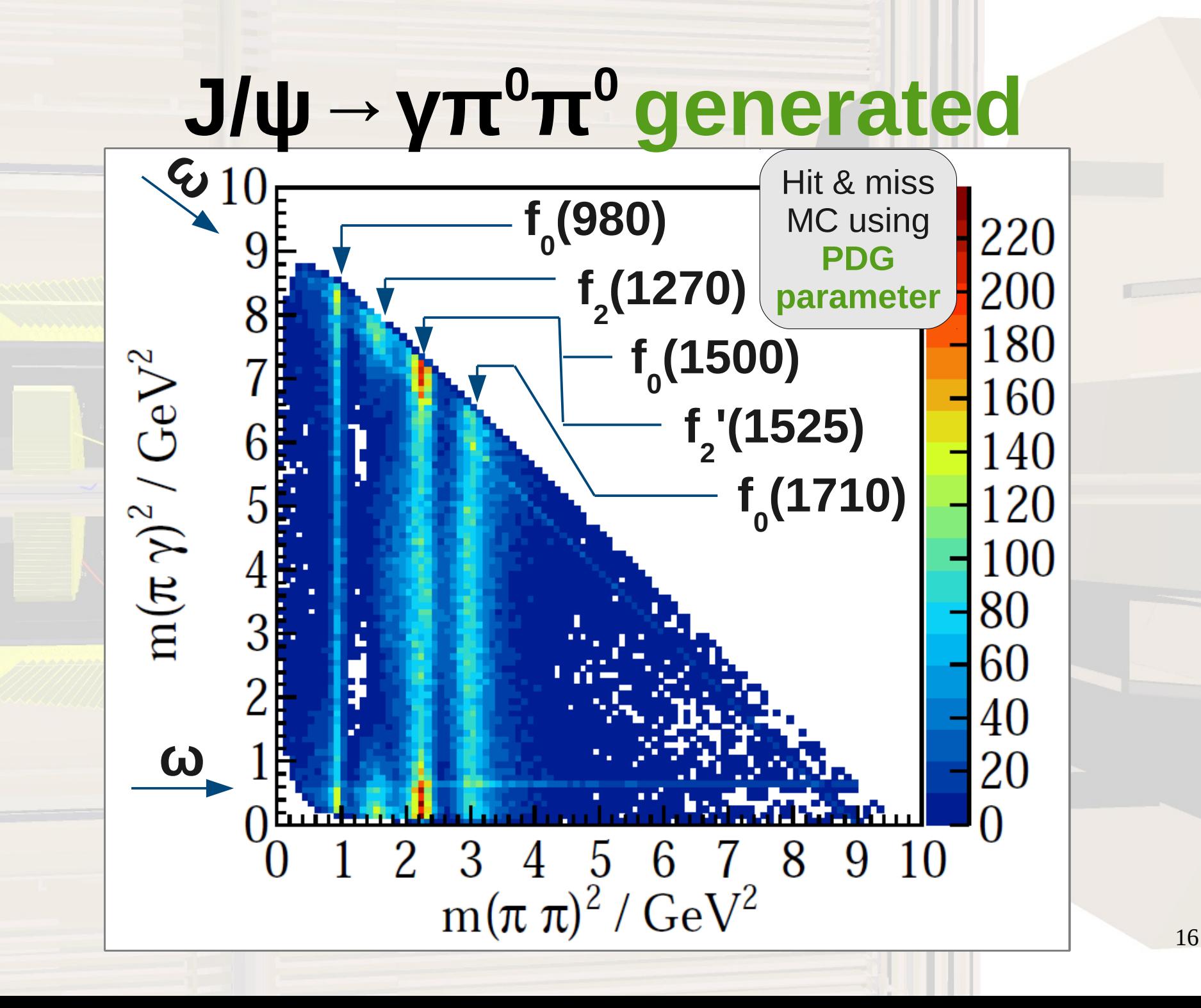

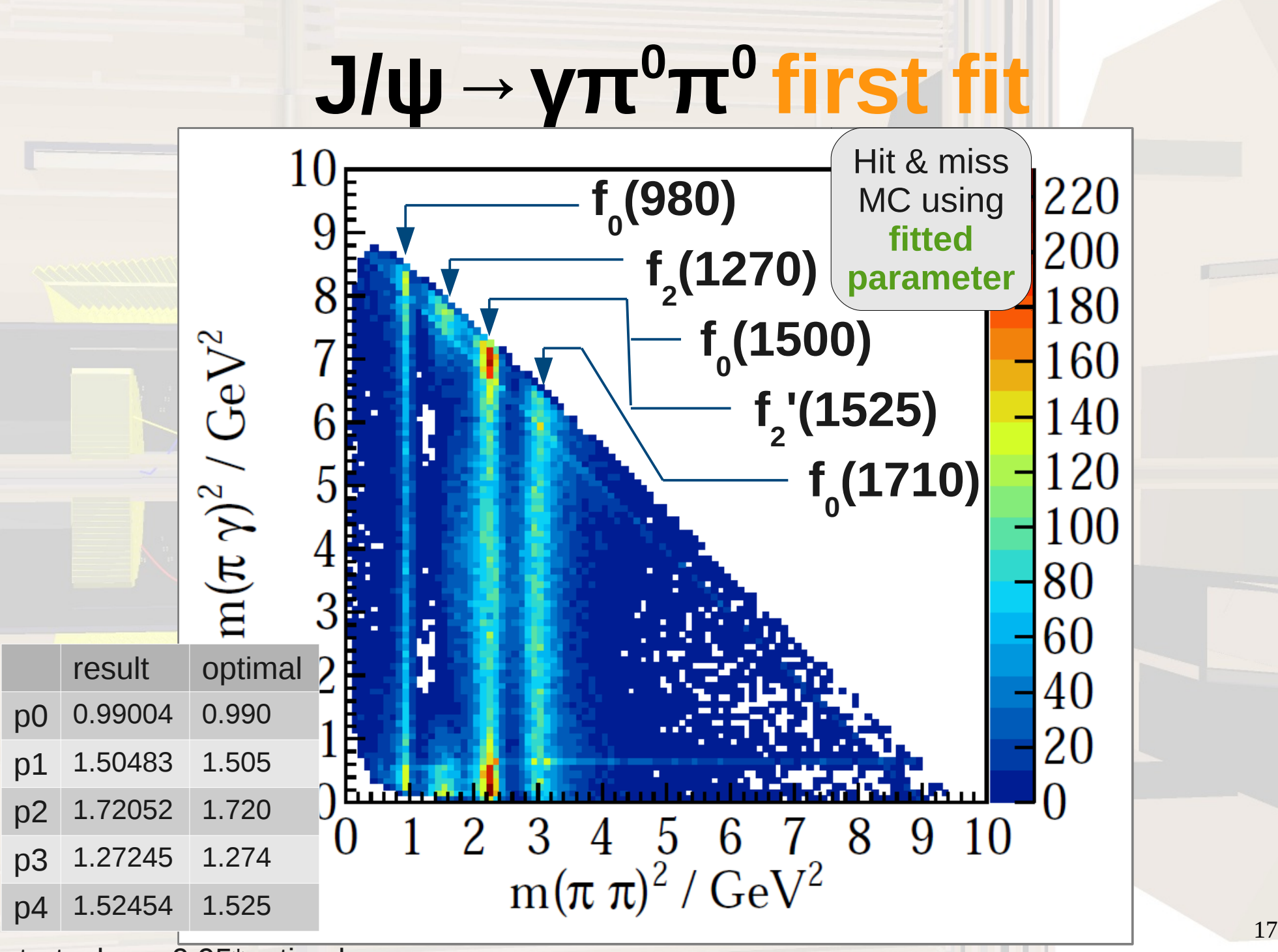

startvalues: 0.95\*optimal

# **J/ψ→γπ<sup>0</sup>π <sup>0</sup>ratio**

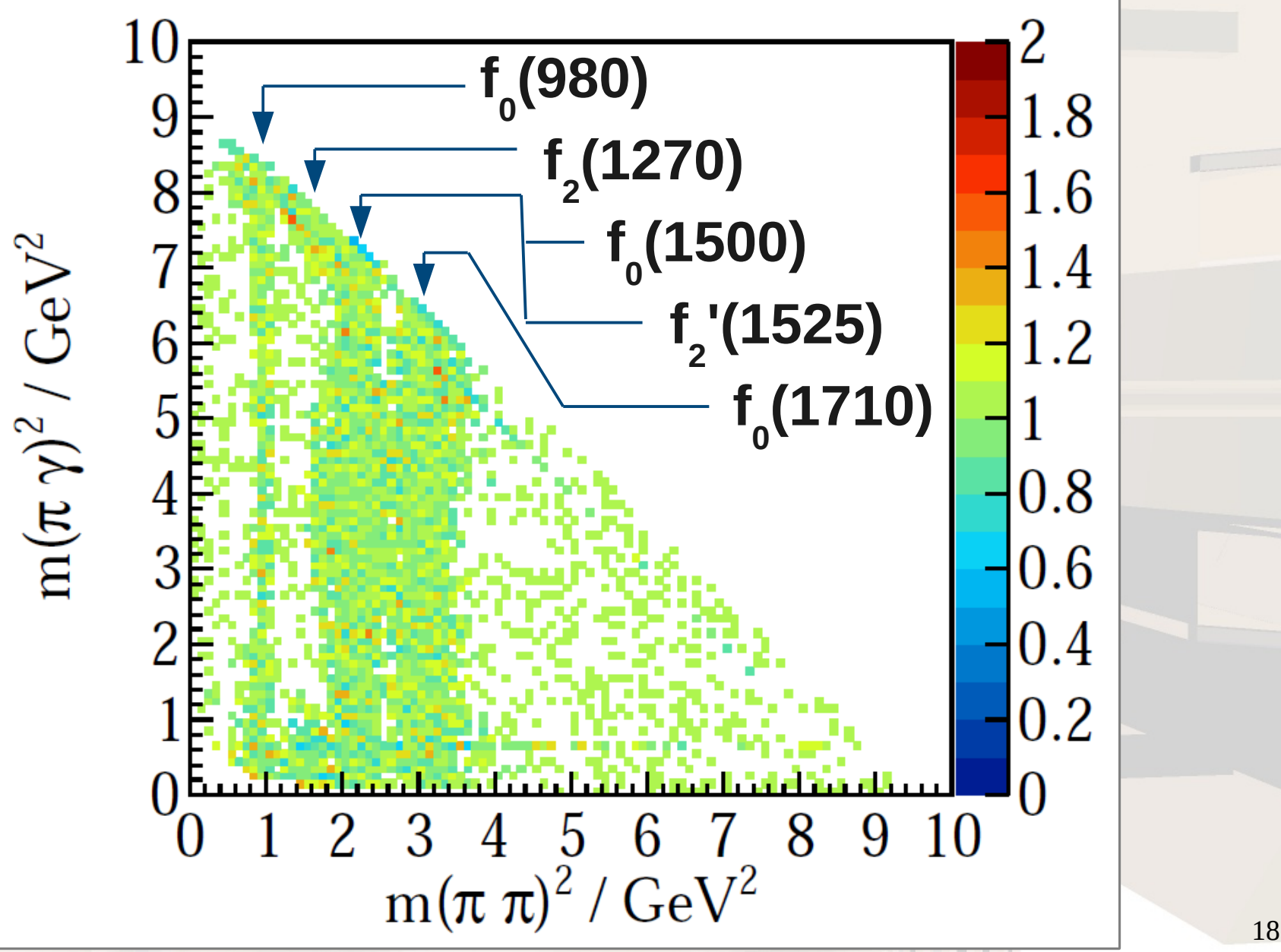

## **Status & Outlook**

#### **Language and Dependencies**  $C++11$ **Boost** Boost.Build **Optional External Packages Used** Root qft++ Minuit<sub>2</sub> Geneva < **Documentation** Doxygen Doku Wiki **Version-Control** Git About Geneva Geneva is available as Open Source software (AGPL v3) from **http://www.launchpad.net/geneva,**  and is also supported commercially by Gemfony scientific **http://www.gemfony.eu This is work in progress! Biggest ToDo's** go public controls and configuration documentation module more physics cases **Contact** [michel@kph.uni-mainz.de](mailto:michel@kph.uni-mainz.de)